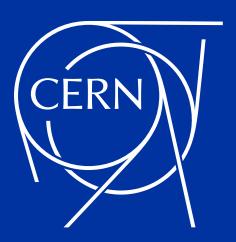

# Version control and DevOps for accelerator and experiments: experience and outlook

Ismael Posada Trobo

CHEP 2023 – Norfolk, Virginia (US) - 09th May 2023

# **GitLab Infrastructure at CERN – Quick Overview**

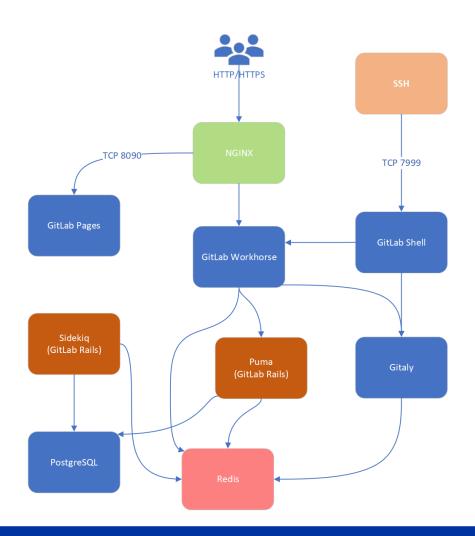

- GitLab has been running at CERN since 2012
- Key infrastructure at CERN, suitable for our needs!
- Widely used at CERN and outside CERN for collaborators
- More than 17k active users
- More than 120k projects
- More than 5k jobs/hour
- Several externalized components:
  - PostgreSQL: Database on Demand Service (provided at CERN).
  - GitLab Pages: OpenShift 4 (deployed at CERN).
  - Gitaly (repo data): **custom solution** using CephFS storage (provided by the Storage Team at CERN).

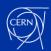

# GitLab Infrastructure at CERN - Initial stage

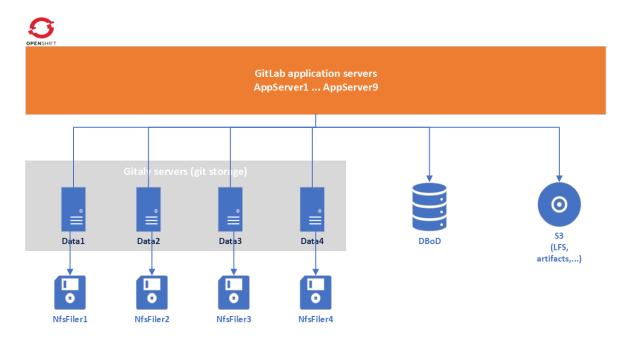

## Custom non-supported infra (pre-migration)

- 18 nodes OpenShift 3 infrastructure.
- Custom containerized solution based on Helm
  - Custom Omnibus solution
  - Custom Gitaly (git data) deployment

## End of life of key components

- OpenShift 3 in June 2022.
- NFS file system for git data end of support in November 2022.

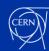

## Migration - How we made it?

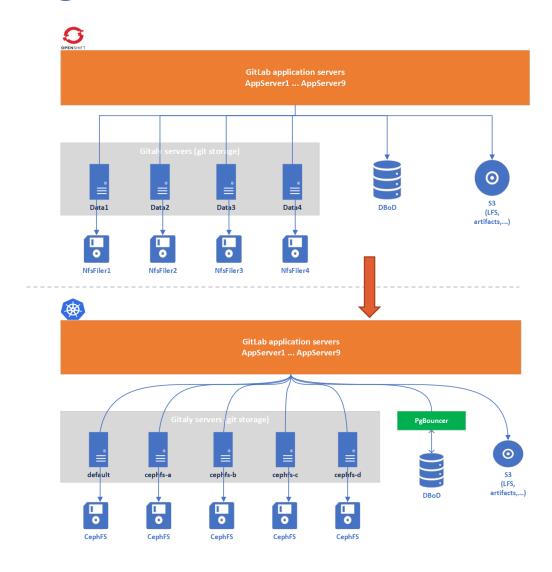

## Both infrastructures running at the same time

#### 3 stages

- Move GitLab application first
- Move git repos on a later stage
  - Git repos were accessed from any of the infrastructures!
- Stabilization

## Road to a Cloud Hybrid infrastructure

- 18 nodes Magnum Kubernetes.
- Official supported containerized solution based on Helm.
- CephFS file system for git data.

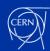

# **Moving GitLab application - Migration**

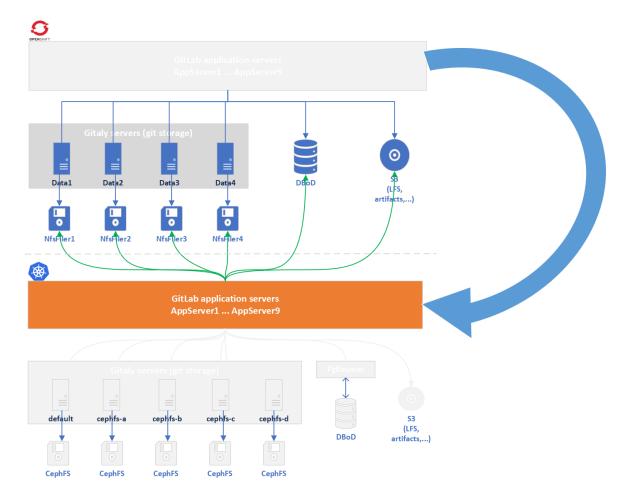

#### Move GitLab application first

- Magnum Kubernetes infra just running redis.
- Gitaly connected through NodePort and Endpoints.
- Switch off OpenShift 3 GitLab application, preserving redis running.
- Send redis data over from one infra to another.
- Reload redis in Magnum Kubernetes to pick up the desired data.
- Bring up GitLab application on Magnum Kubernetes.
- It works!
- But...

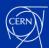

# Moving GitLab application - Errors, bugs, pitfalls (I)

## Several components misconfigured indentation problems

- No notifications sent from GitLab
- GitLab LDAP sync misbehaving
  - Thousands of projects lost their ownership.
- Several of them luckily mitigated with default values.

## Kerberos keytab misconfiguration for 1 server

- Not supported by GitLab yet! → Custom solution.
- Duplicate value in Active Directory.
- Some users experiencing problems while connecting through Kerberos.

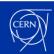

# Moving GitLab application - Errors, bugs, pitfalls (II)

## Moving from HAProxy to Nginx web server

- No migration path for configuration
- Random users getting 403 error page (uploading artifacts)
  - Several hardcoded values upstream
  - client\_max\_body\_size accommodated.
- Random users getting 400 error page (cookies too large)
  - large\_client\_header\_buffers accommodated.

## GitLab application bugs discovered

- Webhooks showing wrong git\_ssh\_url
  - Reported and fixed by GitLab at <a href="https://gitlab.com/gitlab-org/charts/gitlab/-/merge\_requests/2782">https://gitlab.com/gitlab-org/charts/gitlab/-/merge\_requests/2782</a>
- GitLab exporter component not connecting through Redis sentinel
  - Reported to GitLab at <a href="https://gitlab.com/gitlab-org/charts/gitlab/-/issues/3813">https://gitlab.com/gitlab-org/charts/gitlab/-/issues/3813</a>

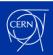

# **Moving Git repos - Migration**

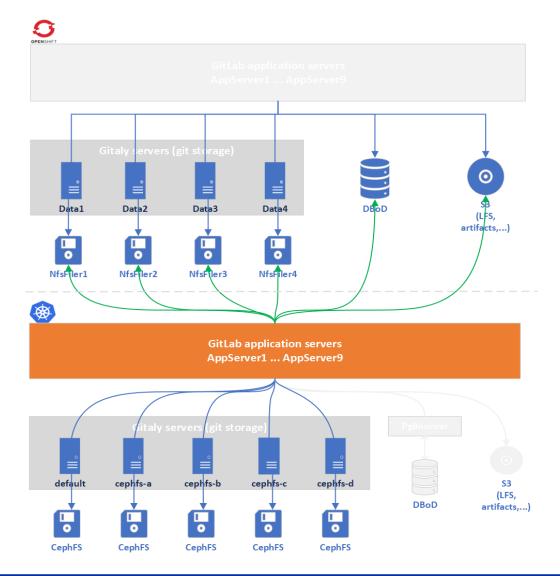

## Move git repos on a later stage

- Gitaly storages inter-communicated.
- Use of <u>NodePort</u> and <u>Endpoints</u> for crosscluster communication.
- GitLab Workhorse pointing to the root hostname
- Ignition...

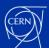

# Moving Git repos - Errors, bugs, pitfalls (I)

```
38320.758201] BUG: kernel NULL pointer dereference, address: 0000000000000000
[38320.772502] #PF: supervisor read access in kernel mode
[38320.774478] #PF: error_code(0x0000) - not-present page
[38320.776094] PGD 8000000192290067 P4D 8000000192290067 PUD 17851e067 PMD 0
[38320.778108] Oops: 0000 [#1] PREEMPT SMP PTI
[38320.779751] CPU: 4 PID: 526844 Comm: gitaly Not tainted 5.16.13-200.fc35.x86_64 #1
[38320.781908] Hardware name: RDO OpenStack Compute, BIOS 1.11.0-2.el7 04/01/2014
[38320.783978] RIP: 0010:ceph_fsync+0x251/0x7e0 [ceph]
[38320.785690] Code: ff ff 4c 8d b0 e0 fc ff ff 48 39 c5 75 15 eb 60 49 8b 86 20 03 00 00 4c 8d b0 e0 fc ff ff 48 39 c5 74 4d 49 8b be 40 03 00 00 <48> 63 47 08 39 d8 0f 83 ac 00 00 00 49 83 3c c
[38320.793692] RSP: 0018:ffffa05fcc73fe78 EFLAGS: 00010202
[38320.795331] RAX: ffff8de47d0f0ef0 RBX: 000000000000001 RCX: 0000000000001f3
[38320.797347] RDX: 00000000000000000 RSI: ffffffffc0c683c1 RDI: 000000000000000000
[38320.799350] RBP: ffff8de691dbda60 R08: 00000000000000 R09: ffff8de38bcbd350
[38320.817226] R13: ffff8de691dbda80 R14: ffff8de47d0f0bd0 R15: ffff8de38bcbd350
[38320.819169] FS: 00007f59017fa700(0000) GS:ffff8de9f5400000(0000) knlGS:0000000
[38320.821294] CS: 0010 DS: 0000 ES: 0000 CR0: 0000000080050033
[38320.823071] CR2: 0000000000000000 CR3: 00000001099e4004 CR4: 0000000003706e0
[38320.825040] DR0: 0000000000000000 DR1: 00000000000000 DR2: 000000000000000
[38320.826922] DR3: 0000000000000000 DR6: 00000000fffe0ff0 DR7: 000000000000000
[38320.828791] Call Trace:
[38320.829757] <TASK>
[38320.830642] __x64_sys_fsync+0x33/0x60
[38320.831871] do_syscall_64+0x3b/0x90
[38320.833493] entry SYSCALL 64 after hwframe+0x44/0xae
[38320.834963] RIP: 0033:0x48361b
[38320.836042] Code: e8 8a 76 fe ff eb 88 cc cc cc cc cc cc cc cc cc cc cc e8 5b bc fe ff 48 8b 7c 24 10 48 8b 74 24 18 48 8b 54 24 20 48 8b 44 24 08 0f 05 <48> 3d 01 f0 ff ff 76 20 48 c7 44 24 28 ff ff f
[38320.841450] RSP: 002b:000000c00bdf2208 EFLAGS: 00000216 ORIG_RAX: 00000000000000048
[38320.843446] RAX: fffffffffffffda RBX: 000000c000052000 RCX: 000000000048361b
[38320.845288] RDX: 0000000000000000 RST: 00000000000000 RDT: 000000000000000000
[38320.847103] RBP: 000000c00bdf2248 R08: 000000c00bdf2201 R09: 000000c00bdf2240
[38320.849182] R10: 000000c00bdf21cc R11: 0000000000000216 R12: 000000c00bdf21d8
[38320.850997] R13: 00000000000000000 R14: 000000c00a350680 R15: 00007f59405b855a
[38320.853612] Modules linked in: ceph libceph fscache netfs ipt_rpfilter xt_multiport iptable_mangle xt_set iptable_raw ip_set_hash_net ip_set_hash_ip ipip tunnel4 ip_tunnel bpf_preload veth ip6
xt statistic xt nat xt MASQUERADE xt mark xt addrtype ipt REJECT nf reject ipv4 nft chain nat nf nat nft counter xt comment xt conntrack nft compat nf tables ip set nfnetlink ip vs sh ip vs wrr i
intel_rapl_common snd_pcsp snd_pcm drm_kms_helper snd_timer snd virtio_balloon joydev soundcore cec i2c_piix4 drm ip_tables xfs dm_multipath crct10dif_pclmul crc32_pclmul virtio_net crc32c_intel
ipmi_devintf ipmi_msghandler fuse
[38320.882242] CR2: 0000000000000000
[38320.883360] ---[ end trace 9c08f421f18dd660 ]---
[38320.884687] RIP: 0010:ceph fsvnc+0x251/0x7e0 [ceph]
[38320.886087] Code: ff ff 4c 8d b0 e0 fc ff ff 48 39 c5 75 15 eb 60 49 8b 86 20 03 00 00 4c 8d b0 e0 fc ff ff 48 39 c5 74 4d 49 8b be 40 03 00 00 <48> 63 47 08 39 d8 0f 83 ac 00 00 00 49 83 3c
[38320.890719] RSP: 0018:ffffa05fcc73fe78 EFLAGS: 00010202
[38320.892315] RAX: ffff8de47d0f0ef0 RBX: 000000000000001 RCX: 000000000001f3
[38320.894116] RDX: 00000000000000000 RSI: ffffffffcoc683c1 RDI: 0000000000000000
[38320.895913] RBP: ffff8de691dbda60 R08: 00000000000000 R09: ffff8de38bcbd350
[38320.899486] R13: ffff8de691dbda80 R14: ffff8de47d0f0bd0 R15: ffff8de38bcbd350
[38320.901266] FS: 00007f59017fa700(0000) GS:ffff8de9f5400000(0000) knlGS:00000000
[38320.904766] CR2: 0000000000000000 CR3: 00000001099e4004 CR4: 00000000003706e0
[38320.906601] DRO: 00000000000000000 DR1: 0000000000000 DR2: 000000000000000
[38320.908443] DR3: 0000000000000000 DR6: 00000000fffe0ff0 DR7: 000000000000000400
38320.910278] Kernel panic - not syncing: Fatal exception
```

## The apocalypse ❖

- Migrated first 400 projects from NFS to CephFS.
  - All good, no issues.
- Migrated rest of the 100k projects in bulk...
  - Hit Kernel bug → corruption of repositories started.
    - Maintenance mode?
      - Upgrade kernel in place? 🦹
    - Creation of a NodeGroup with specific version of the kernel?

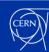

# Moving Git repos - Errors, bugs, pitfalls (II)

- Rediscover of an ancient issue, affecting ATLAS experiment
  - Identified gc.pruneExpire defaulting to 2 weeks (was 2 days)
  - Project with millions of loose objects
    - <a href="https://git-scm.com/book/en/v2/Git-Internals-Maintenance-and-Data-Recovery">https://git-scm.com/book/en/v2/Git-Internals-Maintenance-and-Data-Recovery</a>
  - At the same time, ATLAS experiment projects were performance offenders.

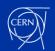

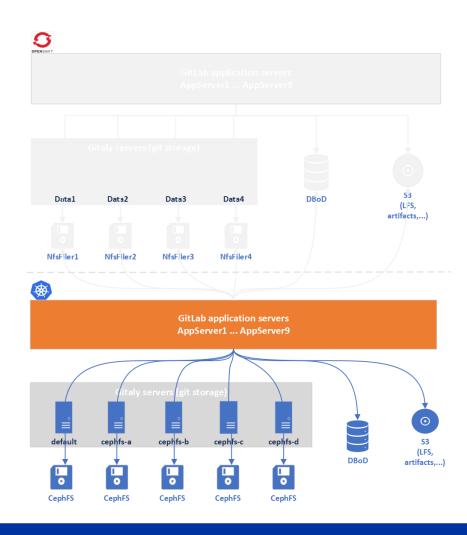

- We have survived!
- GitLab application and repository data fully functional
- Monitoring system improved

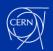

• But... suspicious peaks in the database happening more often and suddenly.

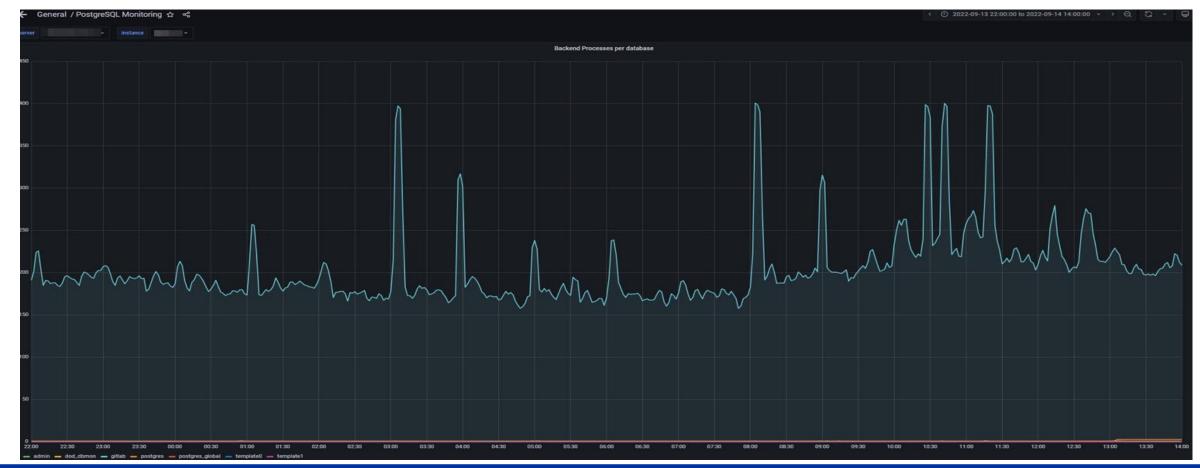

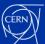

In brief, what was the bottleneck?

```
Samples: 3K of event 'cycles', Event count (approx.): 2146194646
Overhead
         Command
                   Shared Object
                                       Symbol
         postgres
                   postgres
                                       [.] GetSnapshotData
                                           hash search with hash value
         postgres
                   postgres
                                           bt compare
         postgres postgres
                                           ĀllocSetAlloc
         postgres
                   postgres
                   postgres
                                           PostgresMain
         postgres
         postgres
                   [kernel.vmlinux]
                                       [k] raw spin lock irgsave
                                           LWLockRelease
         postgres
                   postgres
         postgres
                   [kernel.vmlinux]
                                       [k] raw spin lock
         postgres
                   [kernel.vmlinux]
                                       [k] mutex lock
         postgres
                                           LockReleaseAll
                   postgres
         postgres
                   [kernel.vmlinux]
                                       [k] enqueue task fair
                                           AllocSetFree
         postgres
                   postgres
         postgres
                                           LWLockAcquire
                   postgres
                                           heap hot search buffer
         postgres
                   postgres
         postgres
                                             vdso gettimeofday
                   [vdso]
                                       [k] sock wfree
         postgres
                   [kernel.vmlinux]
                                           strlen avx2
         postgres
                   libc-2.31.so
                   [kernel.vmlinux]
                                        [k] enqueue entity
  0.47% postgres
                                       [k] pollwake
  0.46% postgres
                   [kernel.vmlinux]
  0.46% postgres
                   [kernel.vmlinux]
                                       [k] syscall return via sysret
                                       [k] skb release data
  0.41% postgres
                   [kernel.vmlinux]
                   postgres
                                           hash seg search
  0.40% postgres
                   [kernel.vmlinux]
                                             ksize
  0.39% postgres
   0.38% postgres
                   postgres
                                        [.] LockAcquireExtended
Tip: For hierarchical output, try: perf report --hierarchy
```

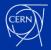

• In brief, what was the bottleneck?

```
postgres kernel in SCI All

Solutions postgres kernel in SCI All

Solutions postgres kernel in SCI All

Solutions postgres postgres postgr
```

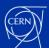

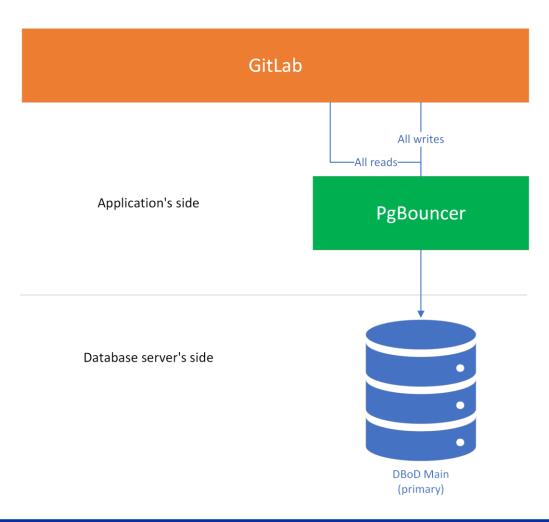

#### PgBouncer to the rescue

- Lightweight connection pooler for PostgreSQL.
- "Middleman" between app and database server.

#### Modes

- Session
  - Assigns 1 client connection to a dedicated session.

#### Transaction

- Creates a new connection for each transaction, returning the connection to the pool when transaction is complete
- Statement
  - Caches prepared statements, reusing them for multiple client connections.

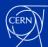

- Lack of an official PgBouncer Helm chart provided by GitLab
  - Created our own
    - pgbouncer / PG Bouncer Helm Chart · GitLab (cern.ch)
    - <u>pgbouncer / PG Bouncer Image · GitLab (cern.ch)</u>
  - Contribution to GitLab (foreseen for v16.1)
    - Add PgBouncer Helm Chart (!2973) · Merge requests · GitLab.org / charts / GitLab Chart · GitLab
  - "Click-and-go" solution for Kubernetes
    - Includes monitoring

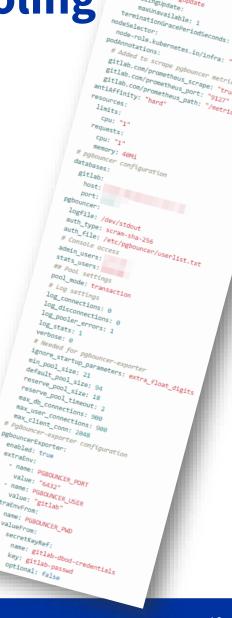

enabled: true replicaCount:

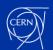

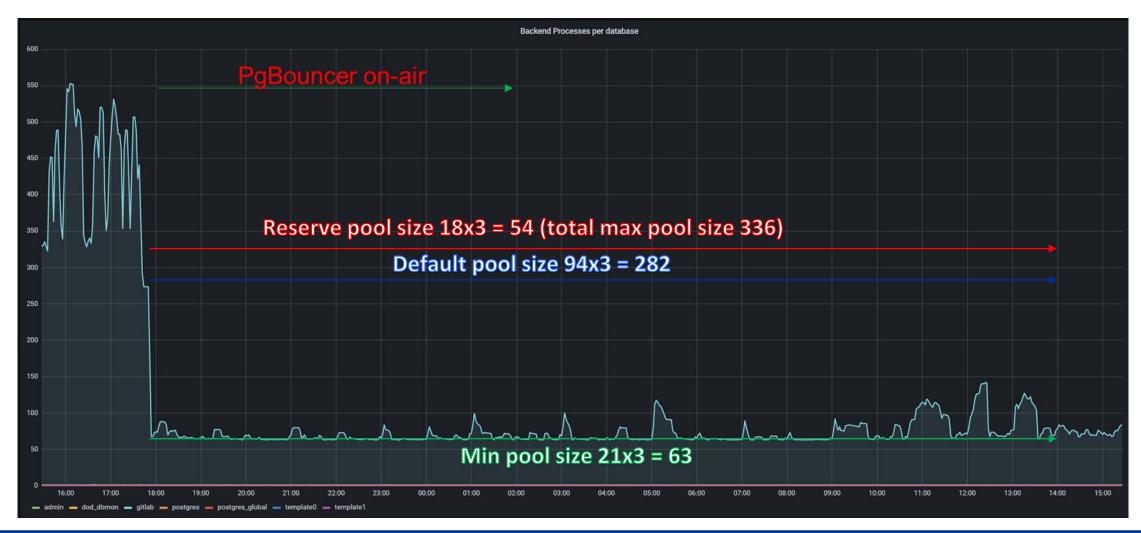

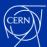

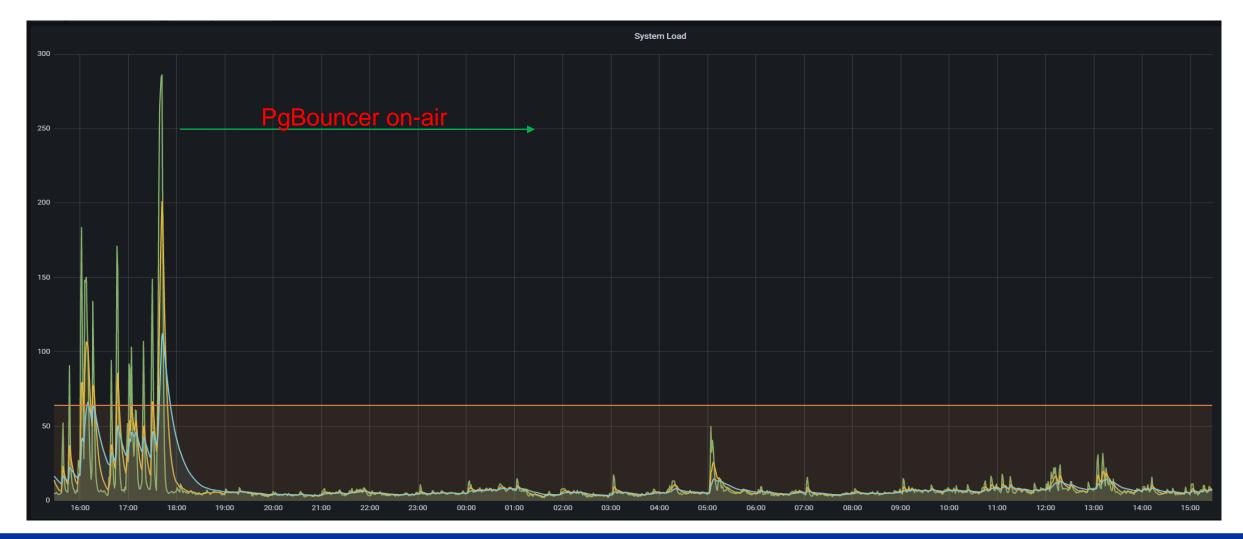

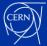

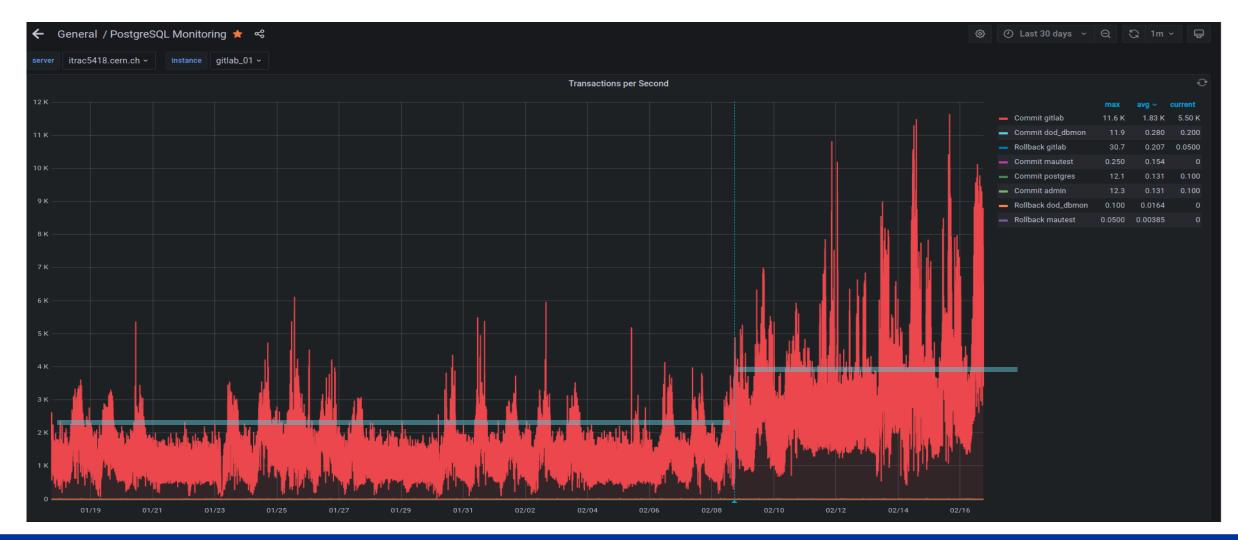

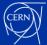

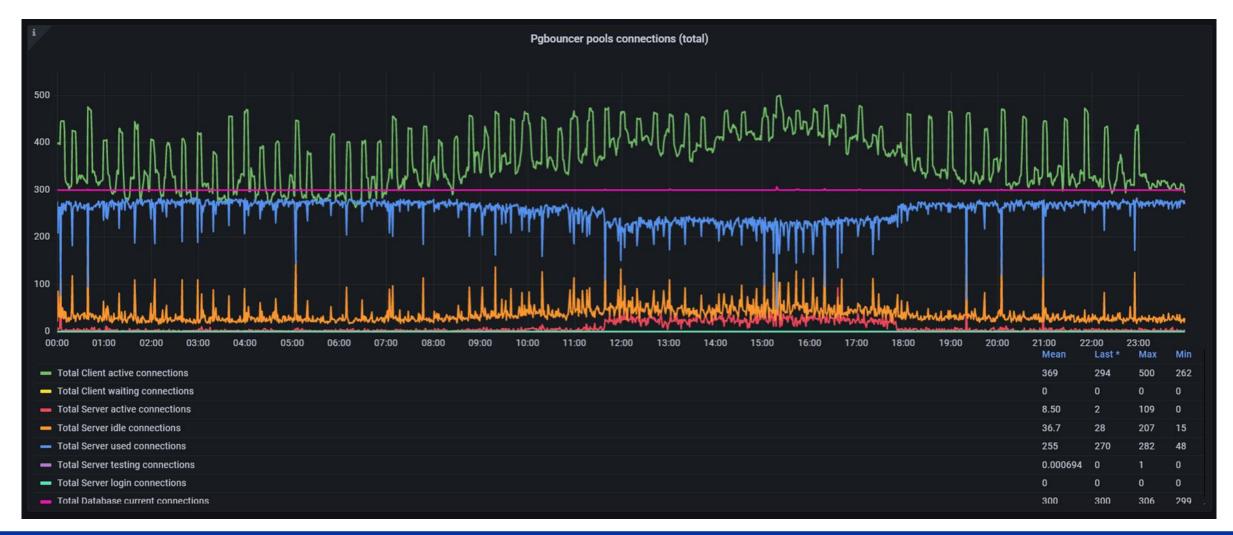

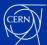

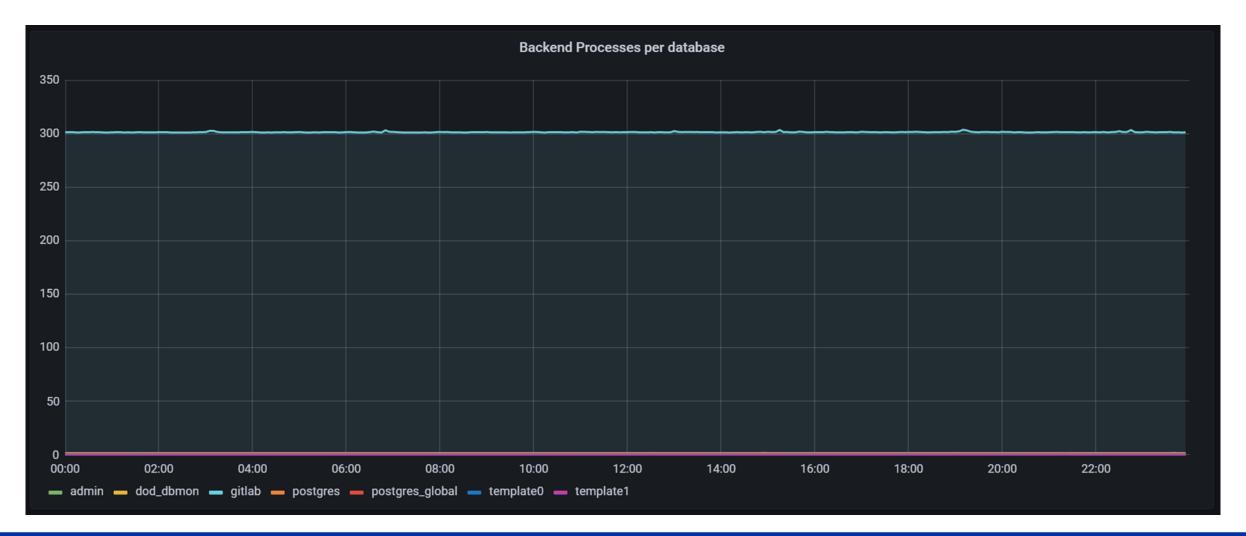

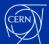

# **Connection scalability issues**

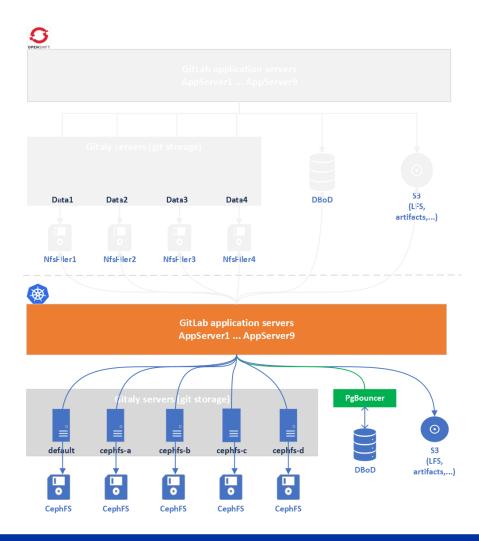

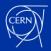

# **Connection scalability issues**

• But ...

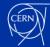

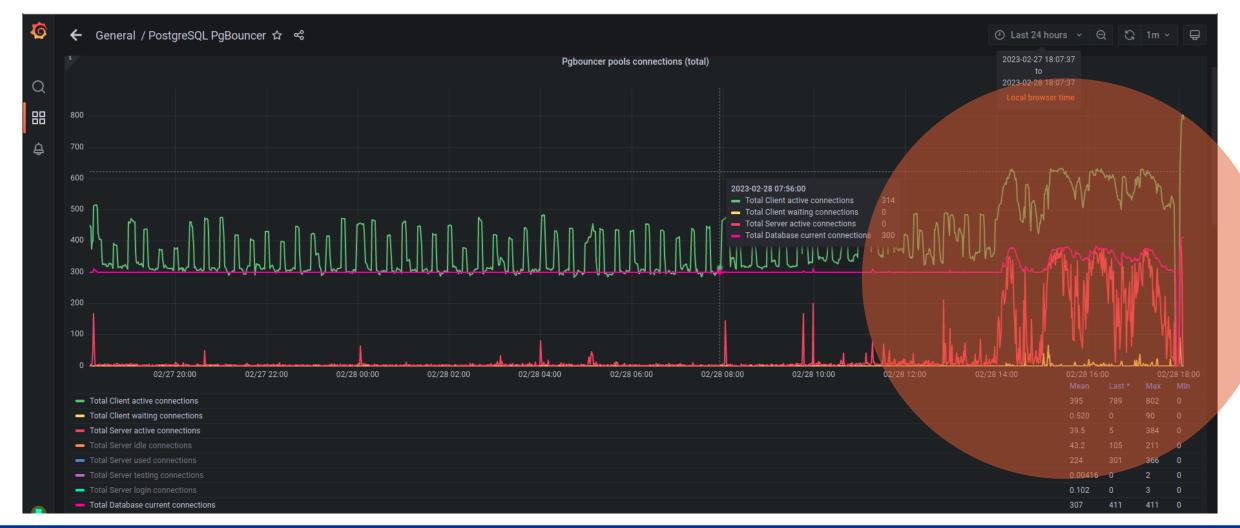

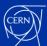

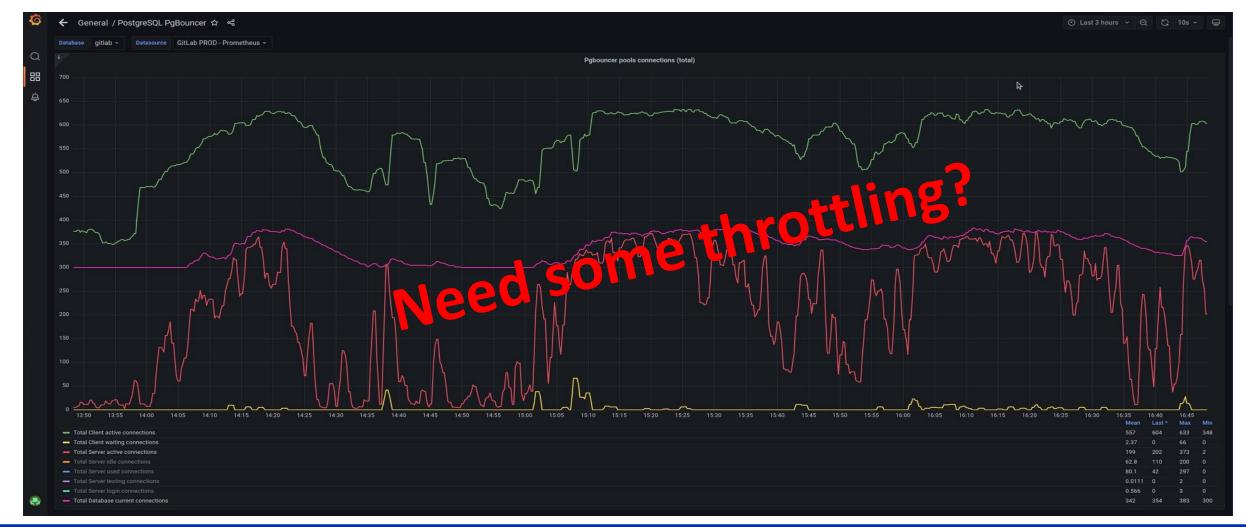

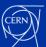

# Throttling the infrastructure

- Throttling Rate limits
  - Misuse and/or abuse from some users: Too many requests Error 429
    - Infinite loops hammering the API
      - <u>Set rate limits for reqs/sec</u>
    - Huge number of jobs triggered simultaneously
      - Rate limits for the maximum number of jobs triggered per project.

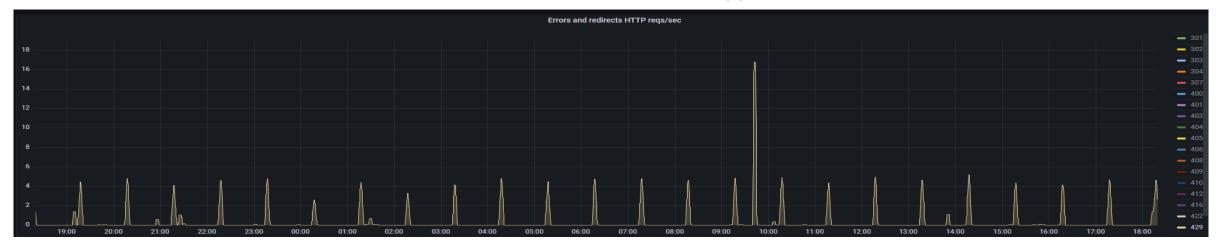

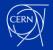

# Seeing the light at the end of the tunnel...

Long journey from...

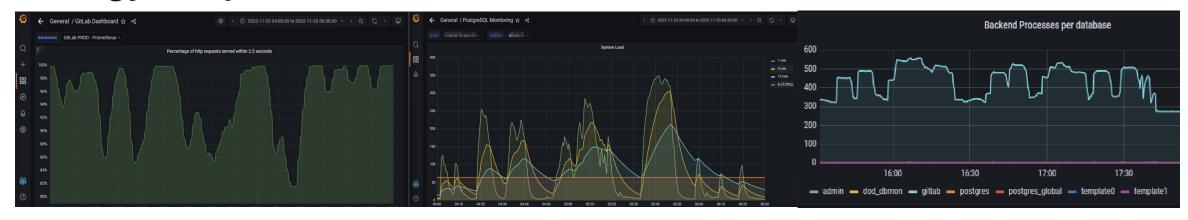

• ... to

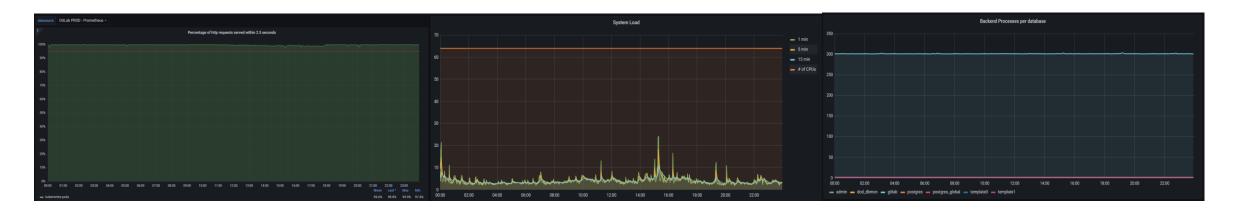

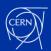

## Conclusion

- Our Version control system performs extremely well now. All
  the effort put in place within all investigations, is translated into a
  more reliable, efficient and performing infrastructure CERN benefits
  from...
- ...but we as users need to use it responsibly, follow best practices, do not leave unused stuff behind and make sure we do not abuse of resources.
- All in all, in harmony, this will allow us to get ready for current and future challenges and further improvements of our beloved GitLab infrastructure.

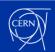

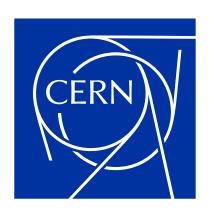